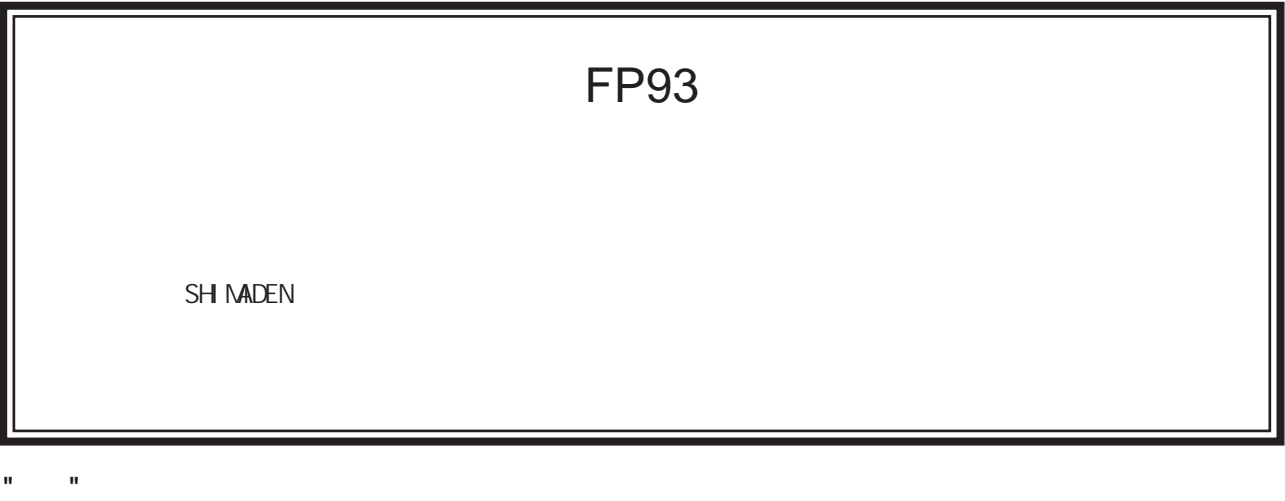

 $FP93$ 

**"**序言**"**

## **SHIMADEN CO., LTD.**

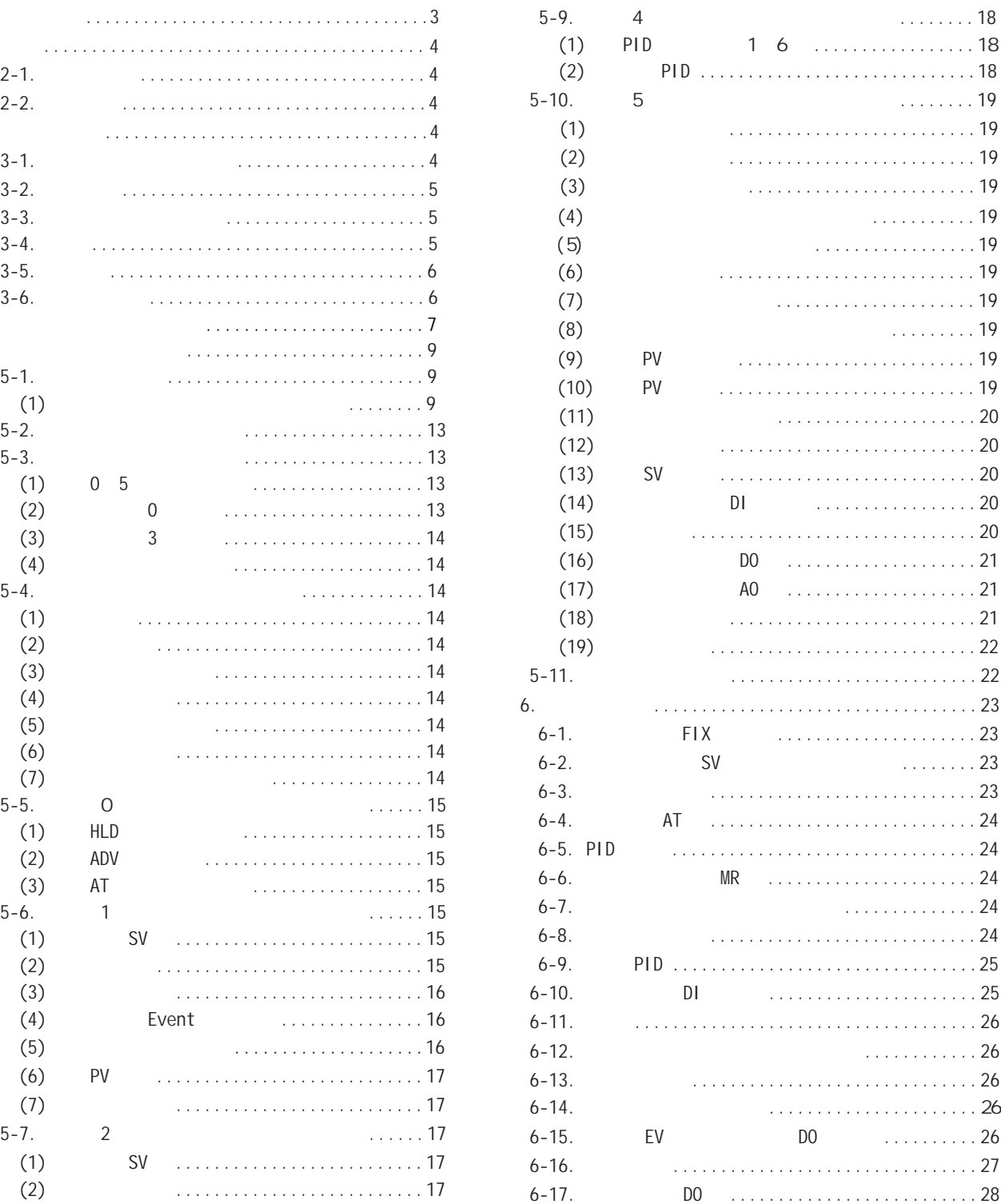

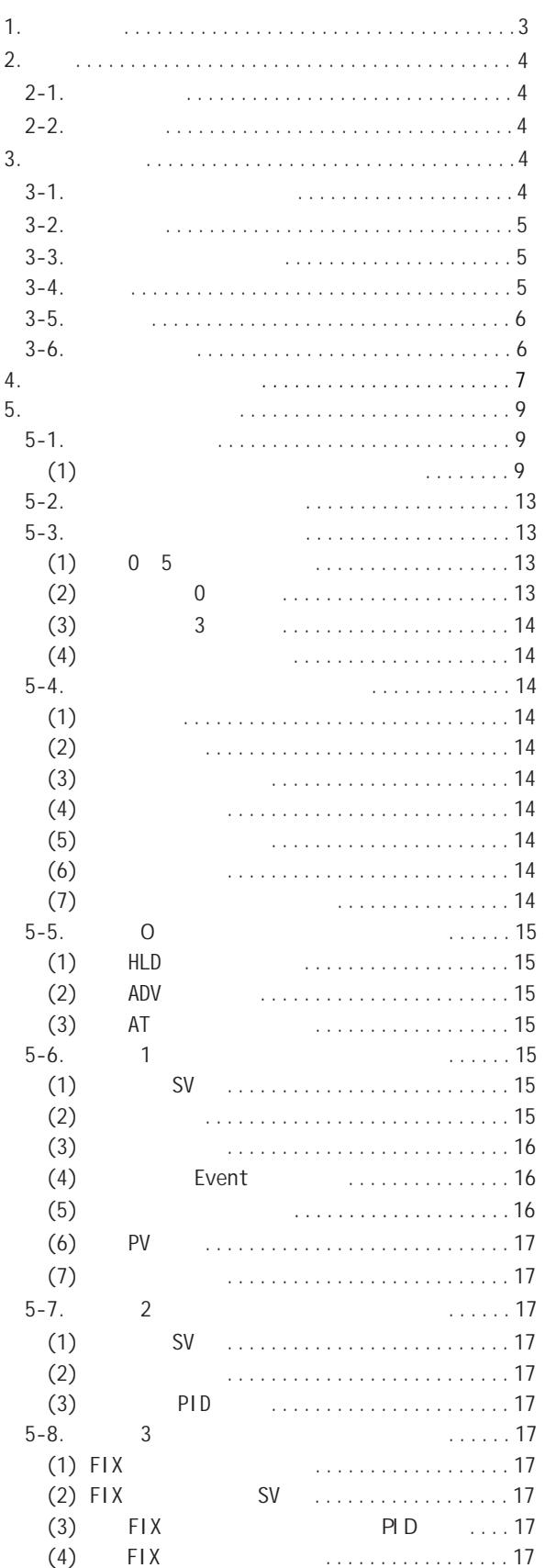

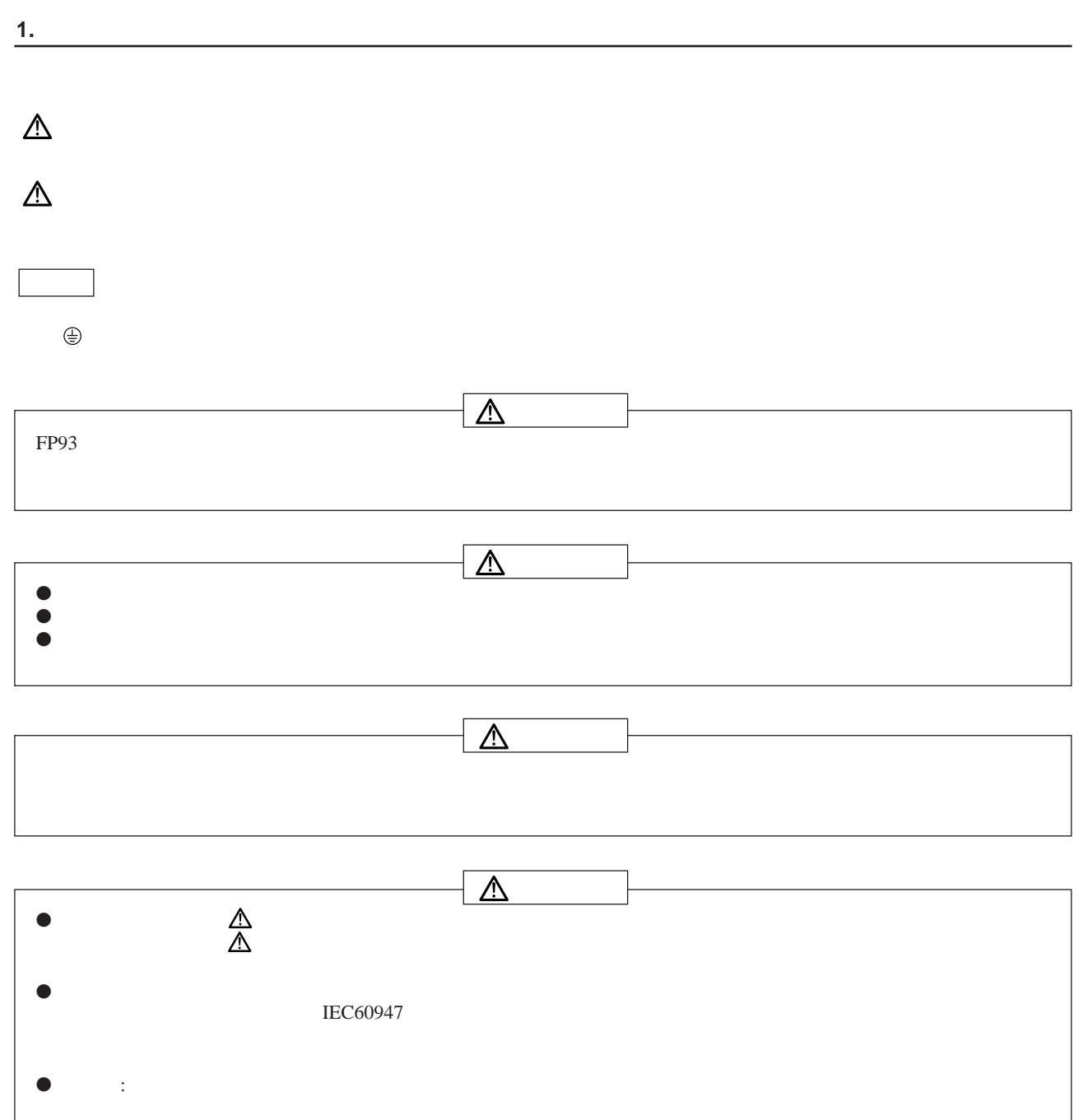

 $\,$  L  $\bullet$ I EC61010  $\frac{1}{2}$ ,  $\frac{1}{2}$ ,  $\bullet$  $\text{IEC}60127$  $\frac{250 \text{V}}{\text{A}}$ 1 EC61010  $\frac{1}{2}$  (1)  $\frac{1}{2}$  (1)  $\frac{1}{2}$  (  $\bullet$  $\bullet$  $"3-3.$   $"$  $\bullet$ 

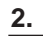

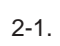

 $\odot$ 

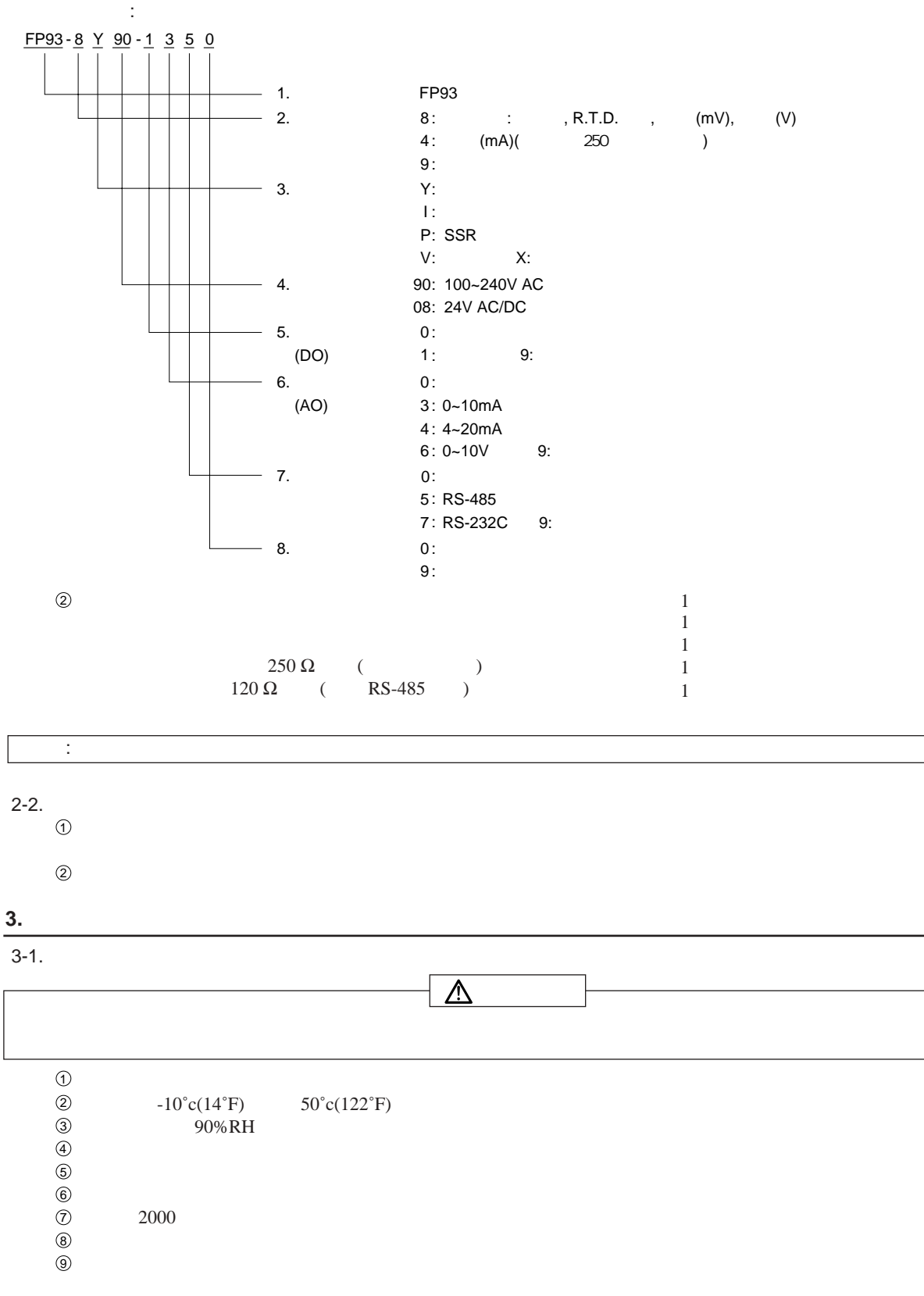

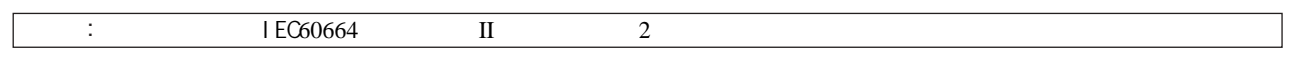

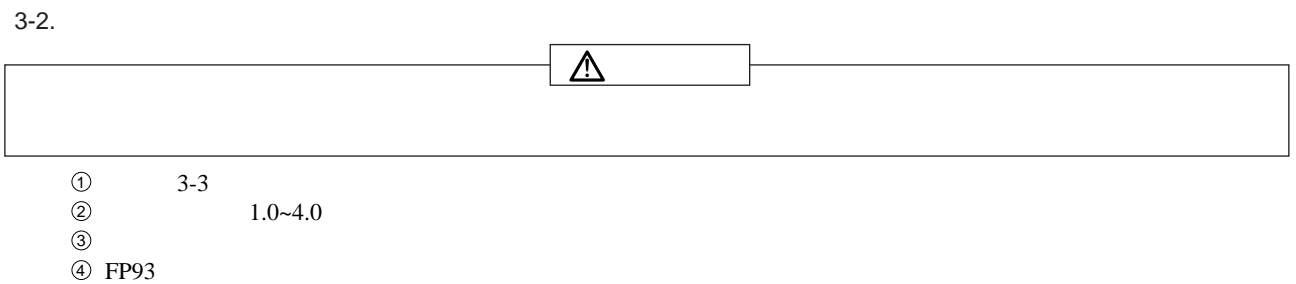

4 FP93

 $3 - 3$ .

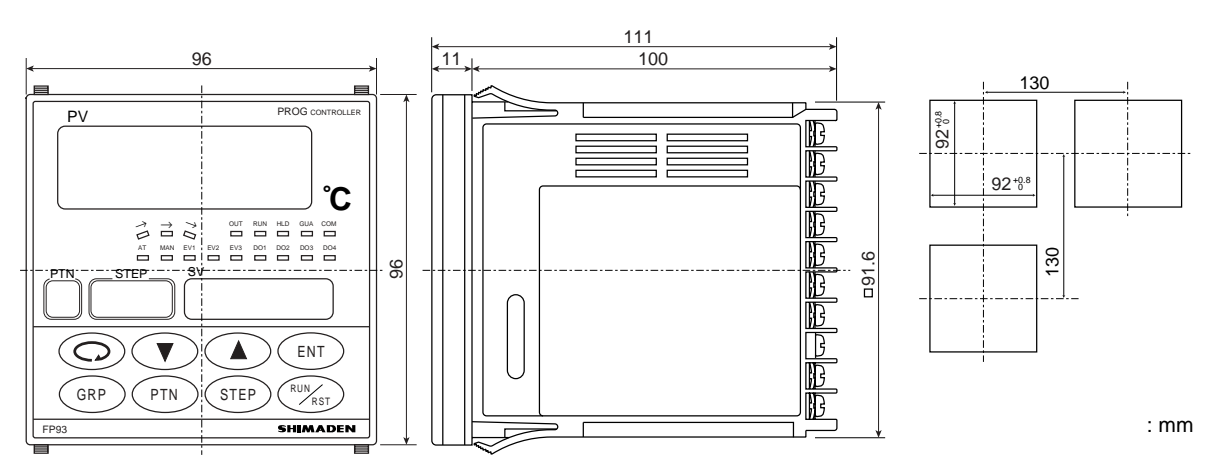

 $3-4.$ 

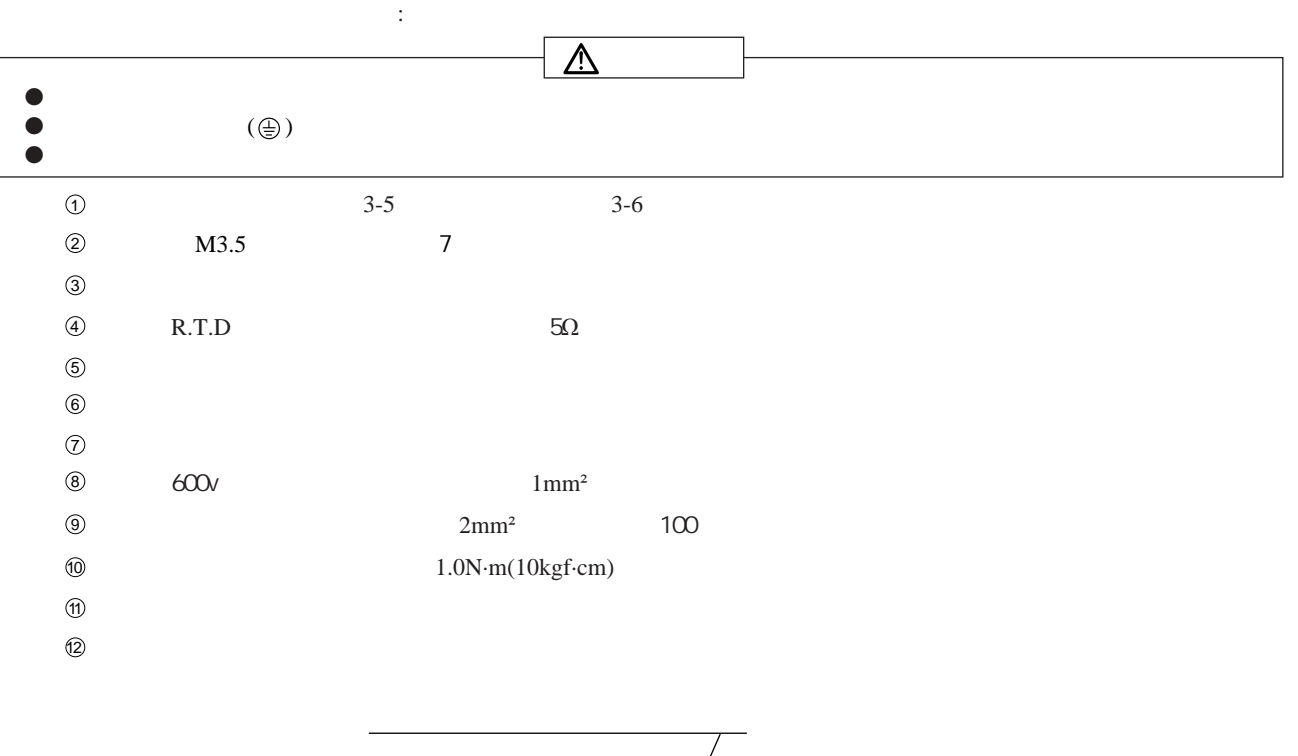

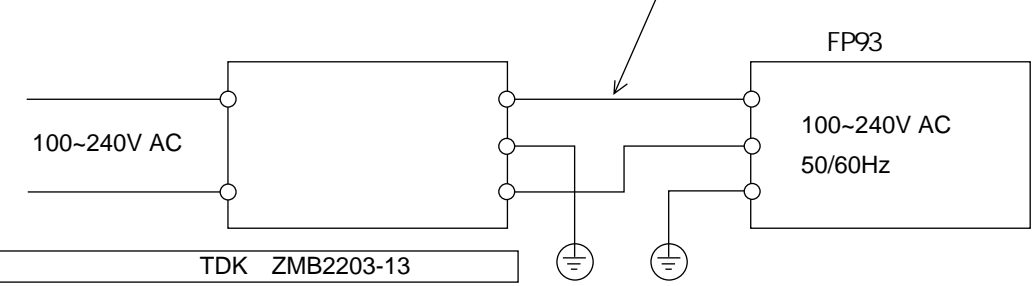

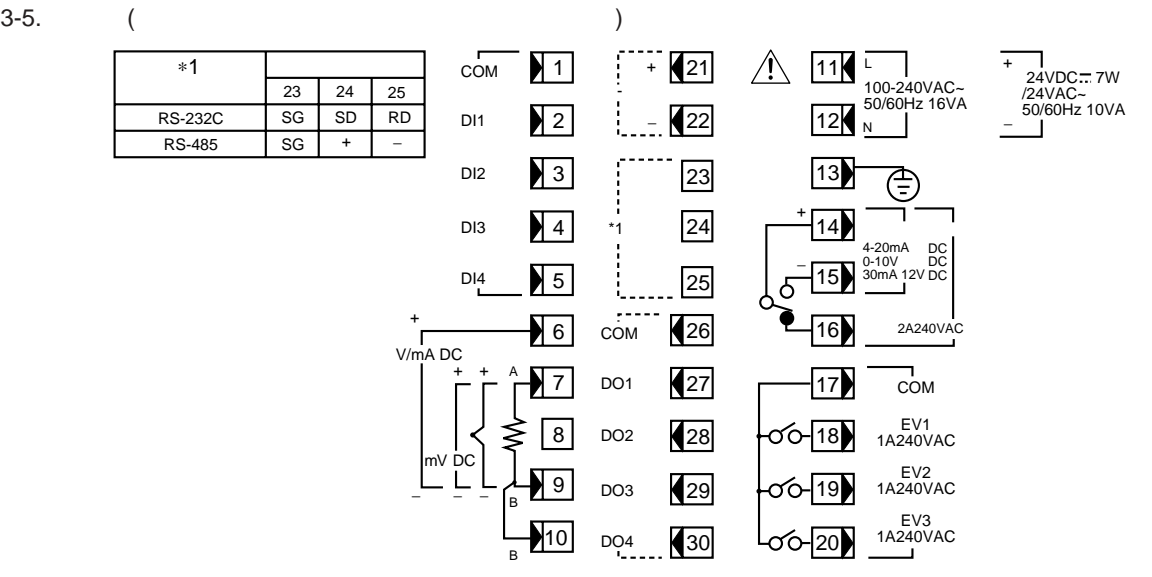

 $3-6.$ 

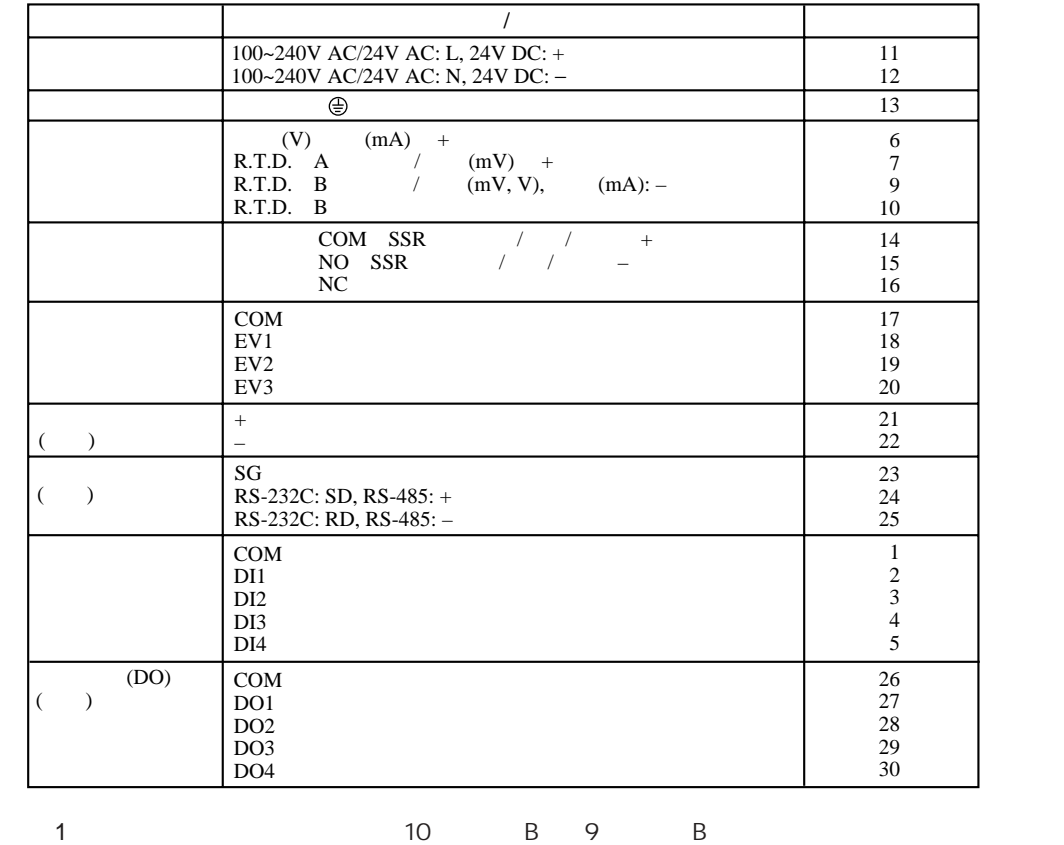

2: (V) (mA)  $7$ 

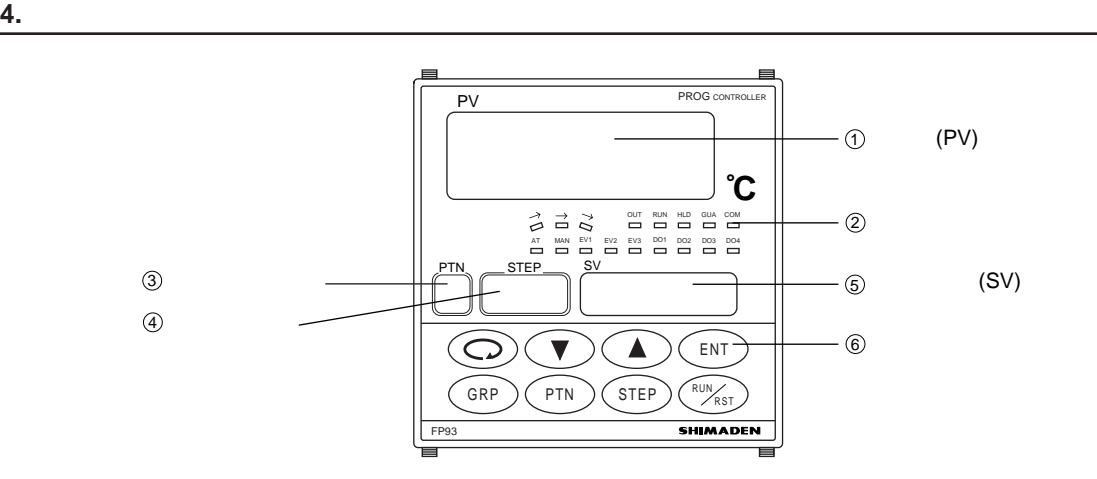

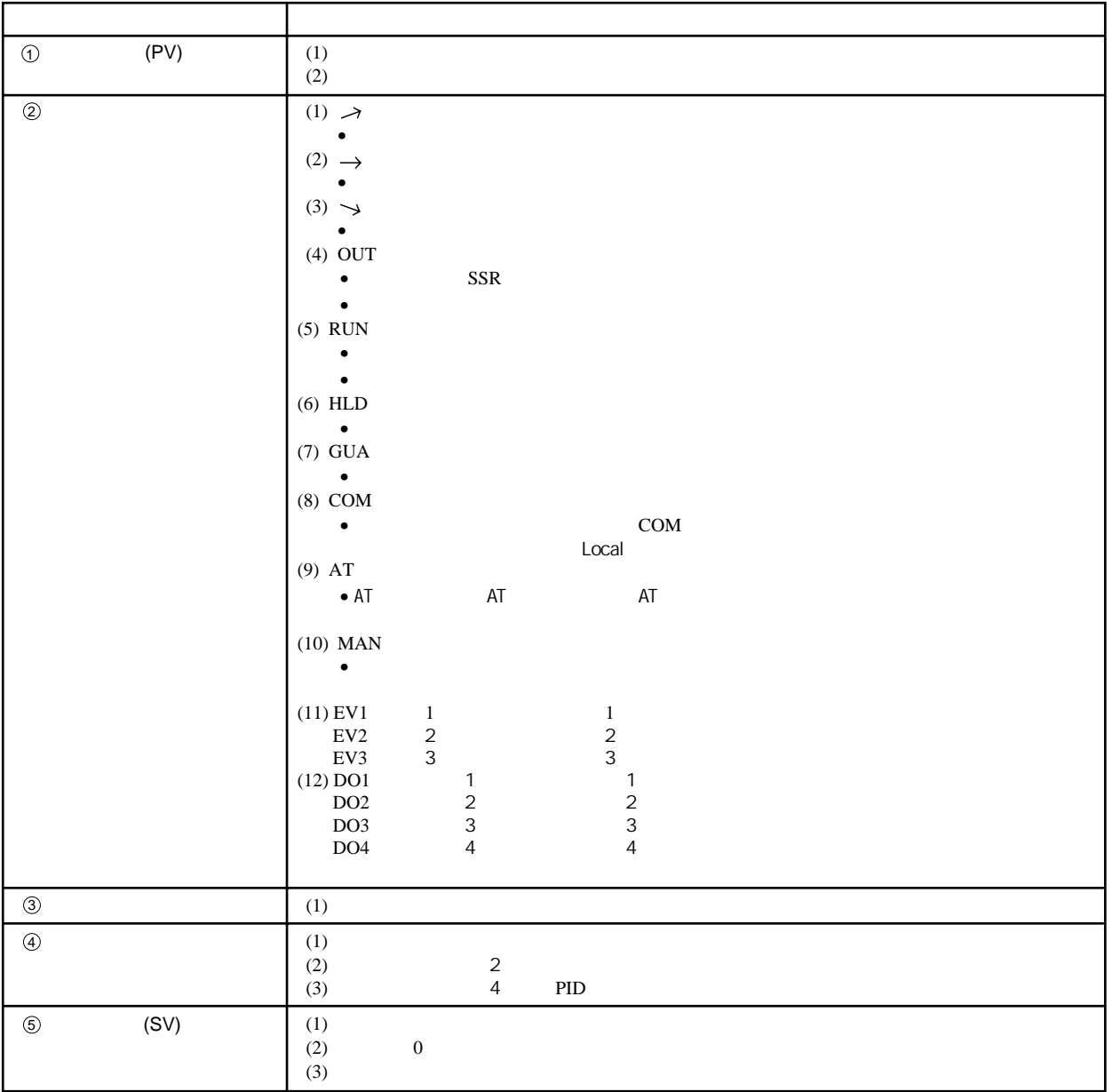

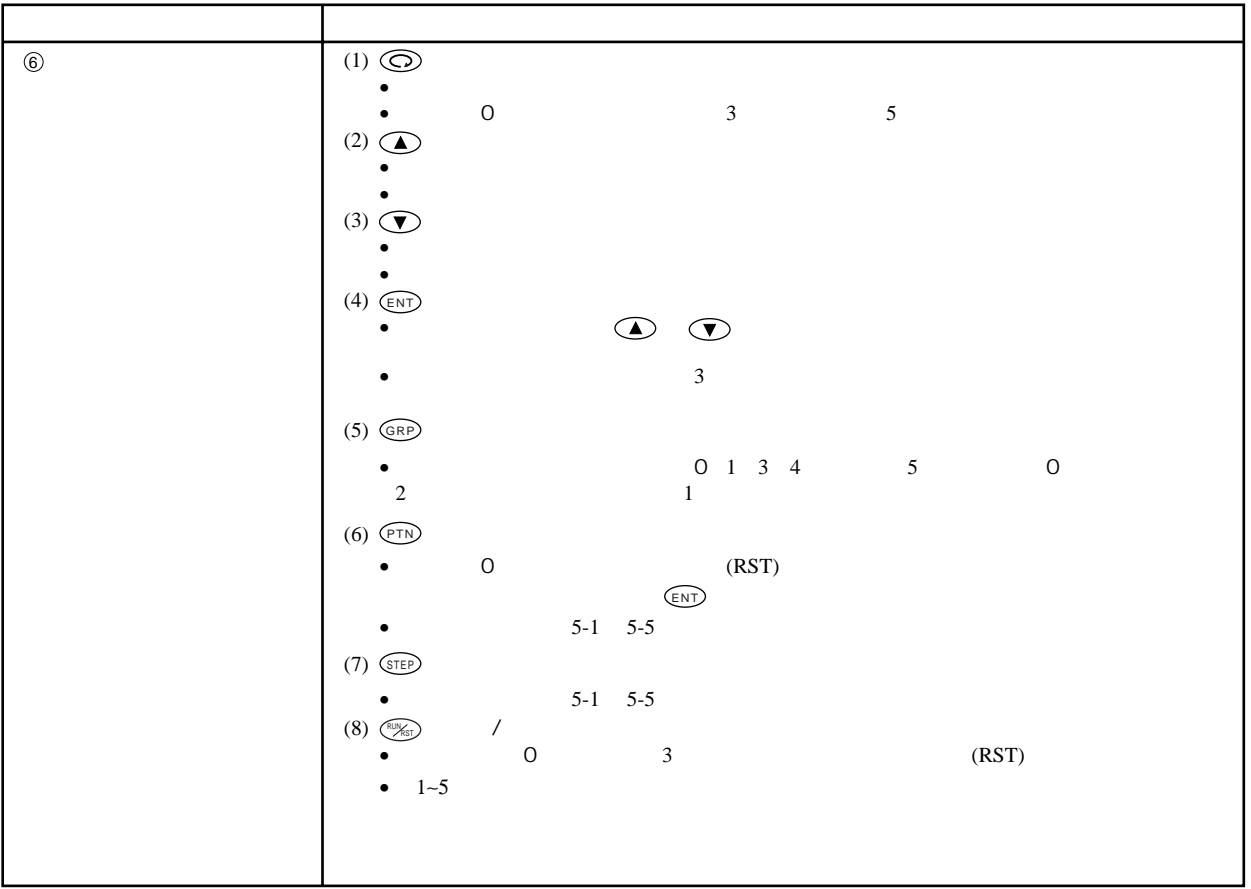

**5.** 屏幕和参数设置说明

 $5-1.$ 

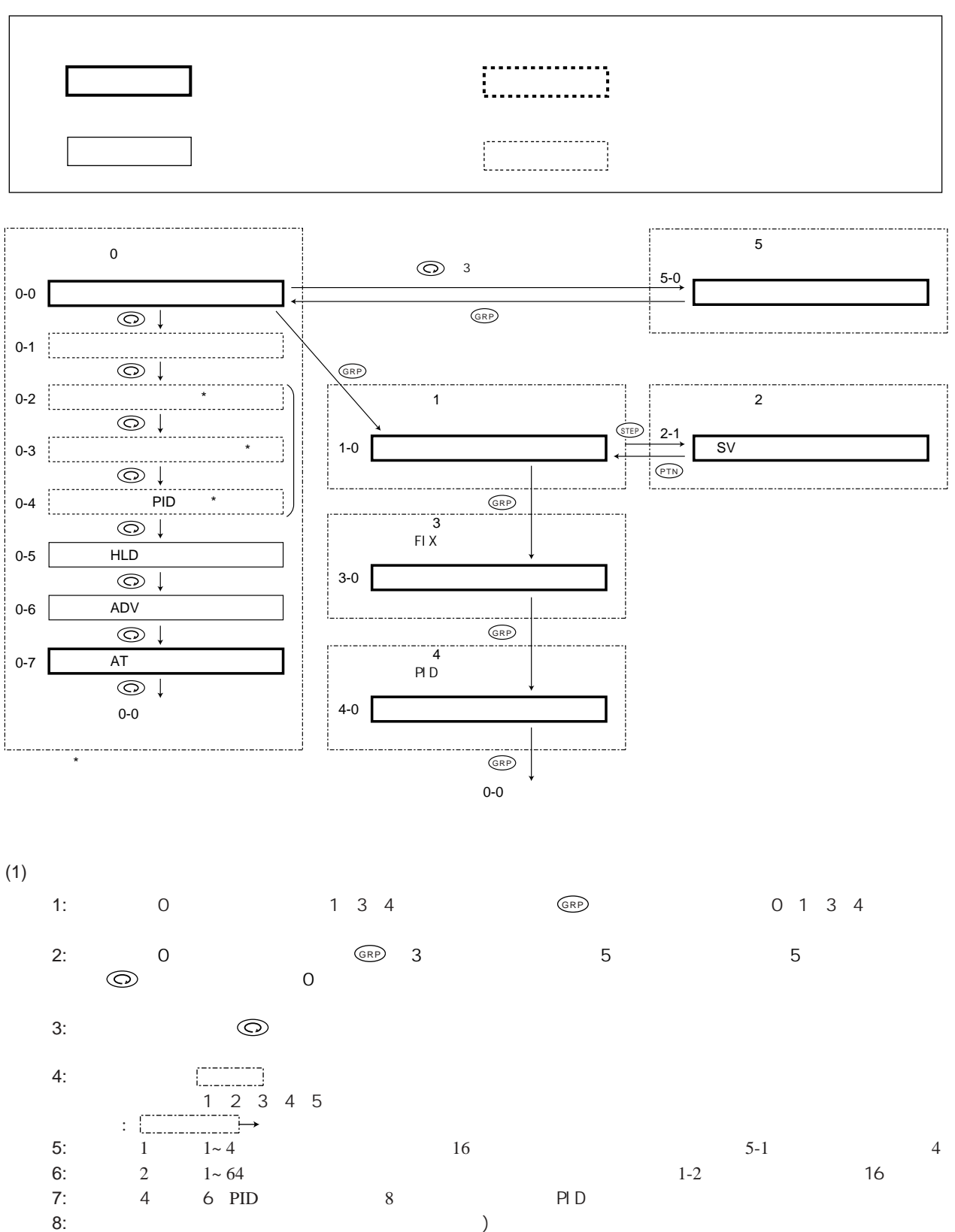

 $\Gamma$ 

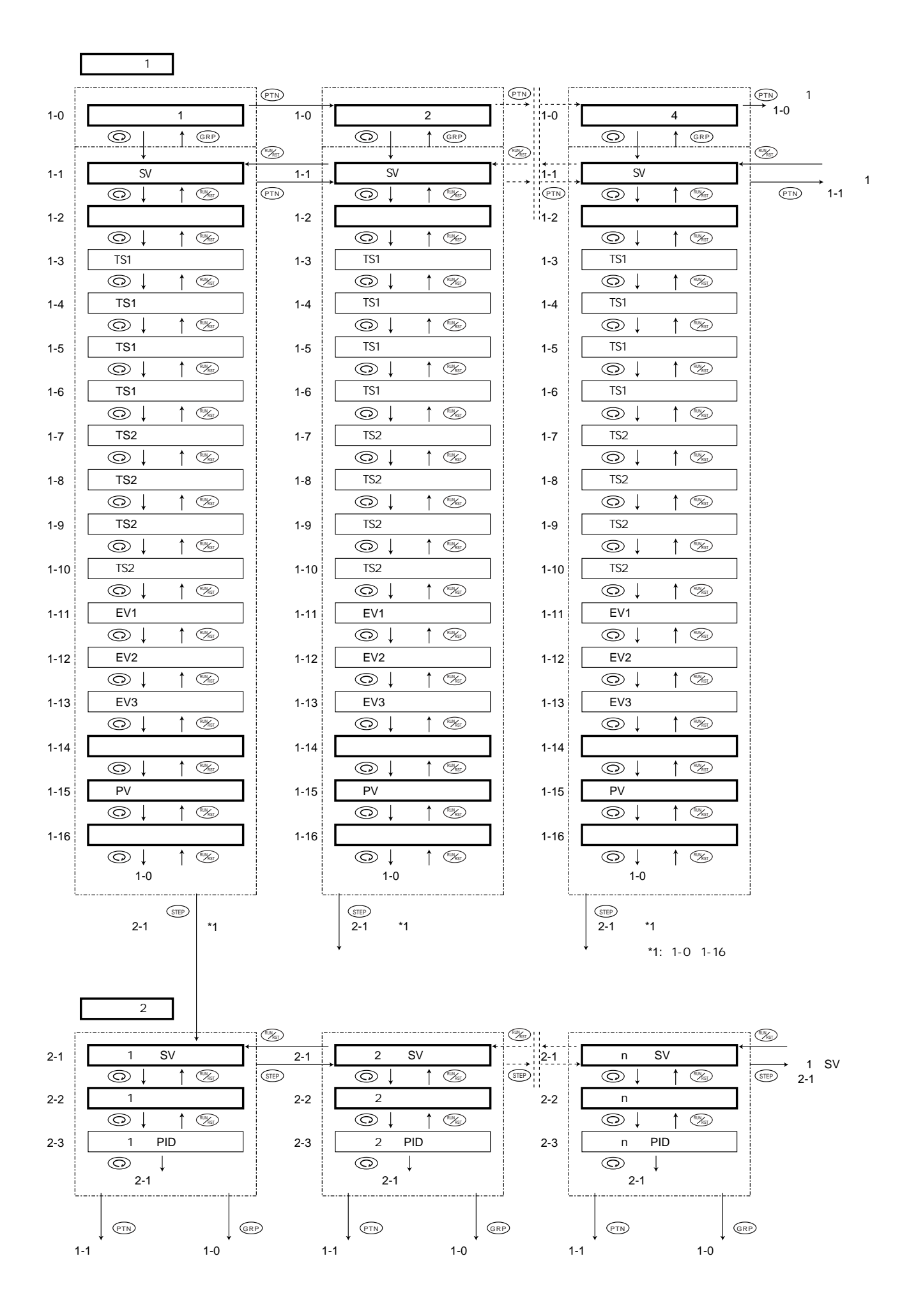

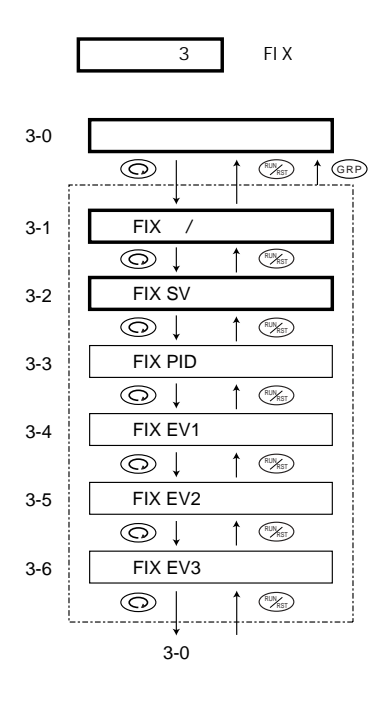

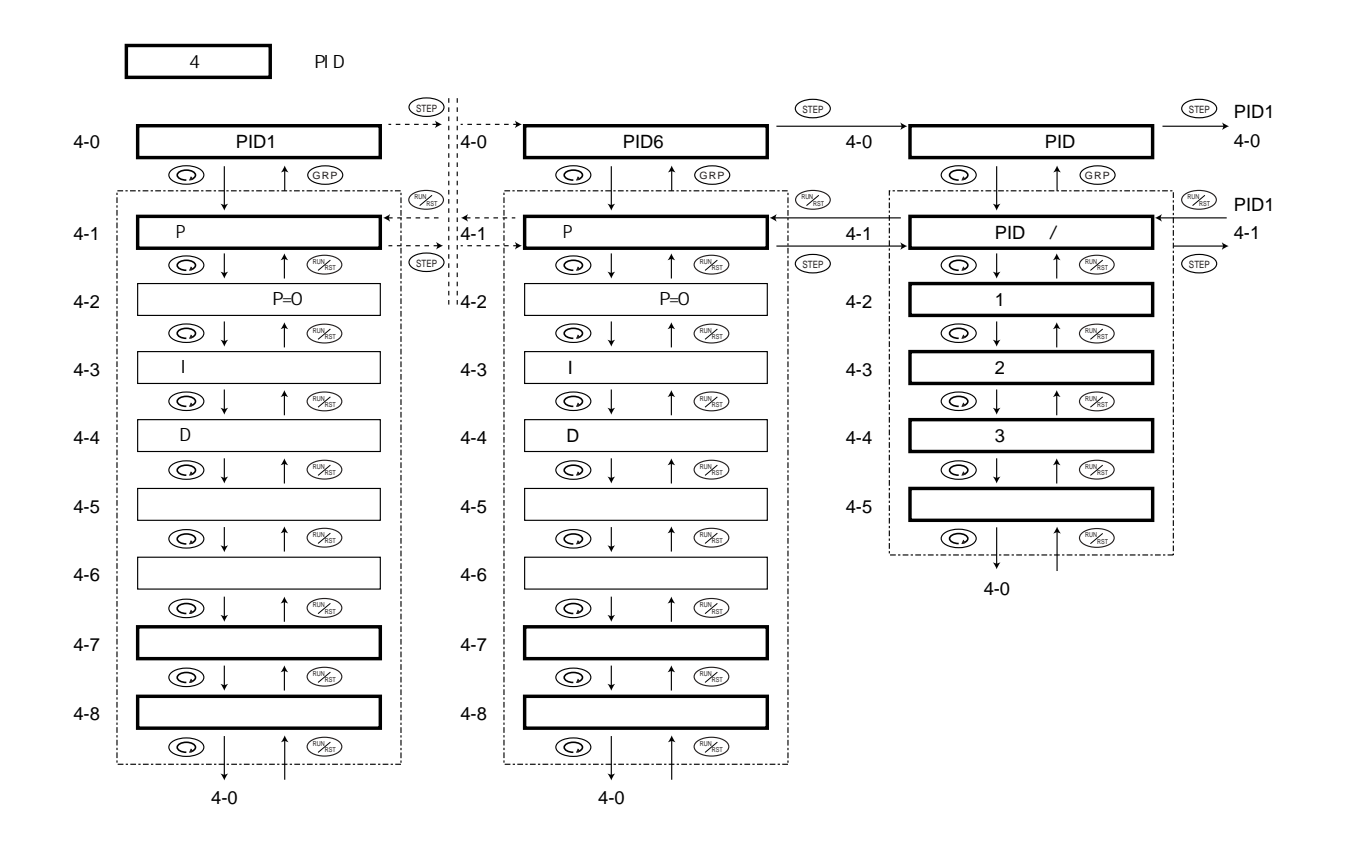

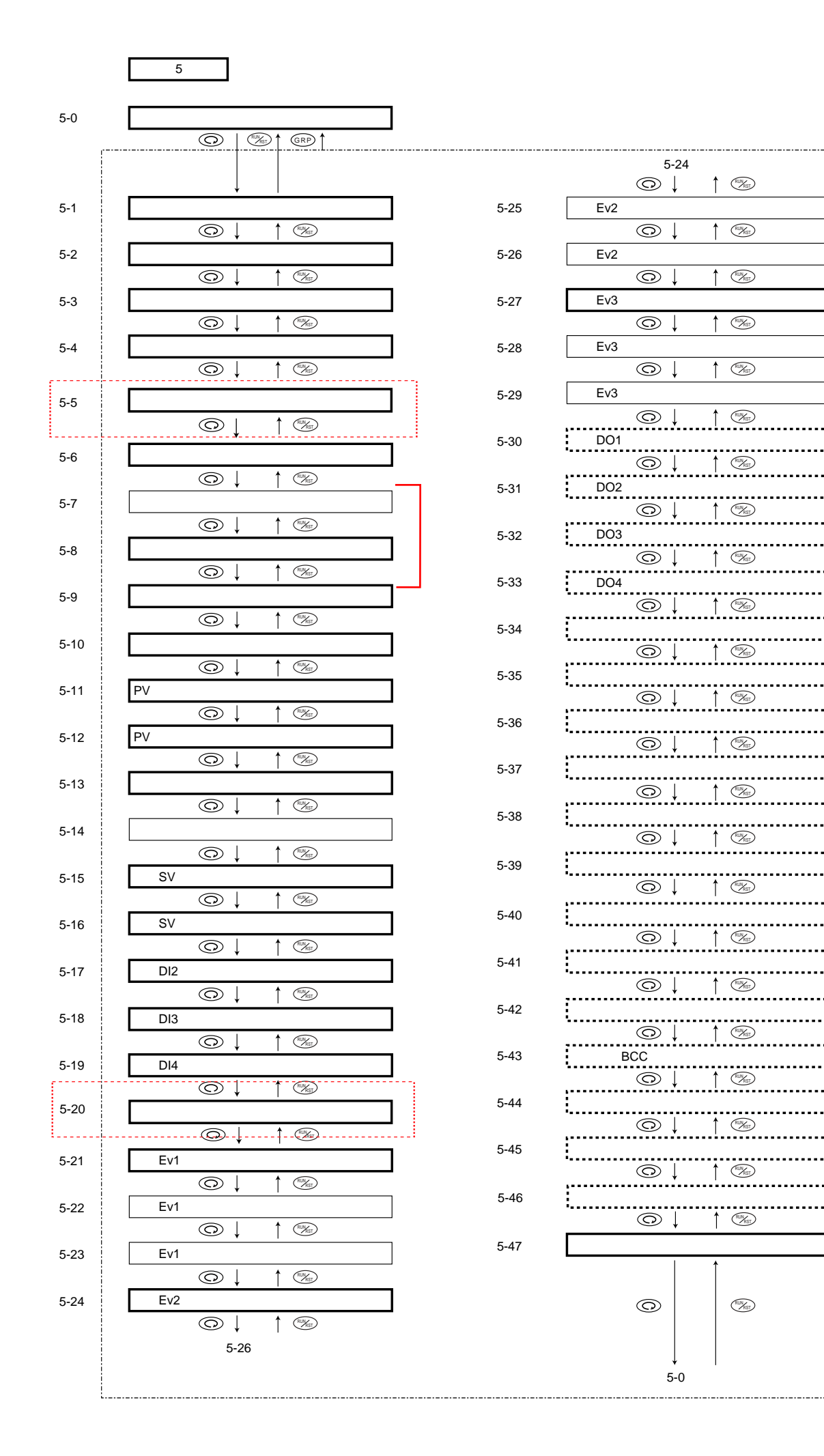

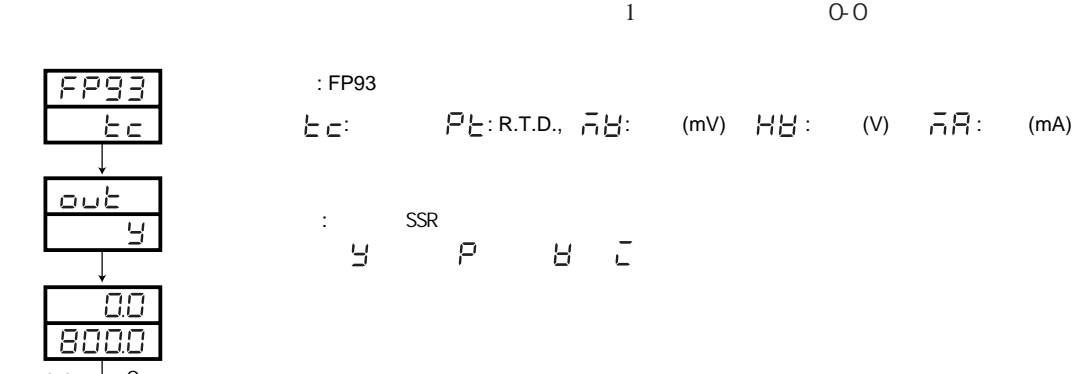

 $5 - 3$ 

 $0-0$ 

80

25.0  $\overline{a}$ 

 $FP$ 

oι

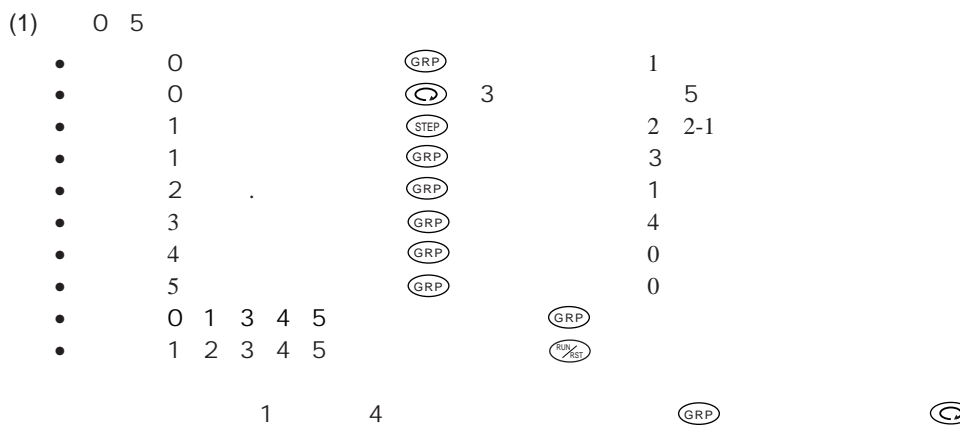

 $(PV)$ 

 $(SV)$ 

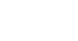

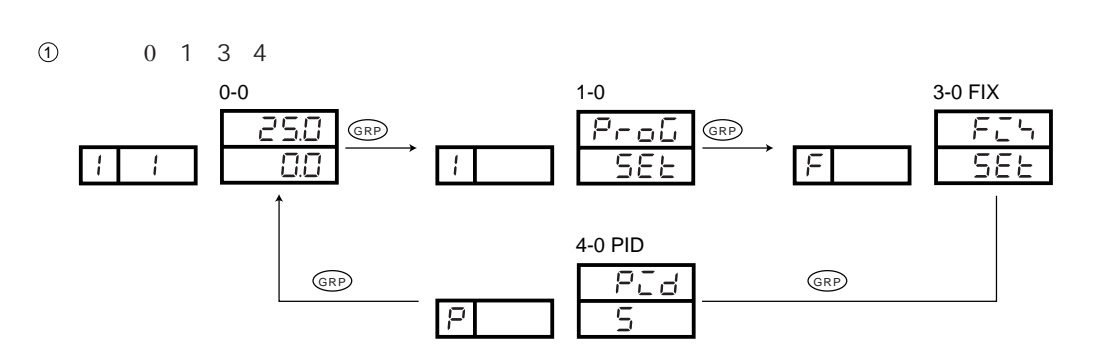

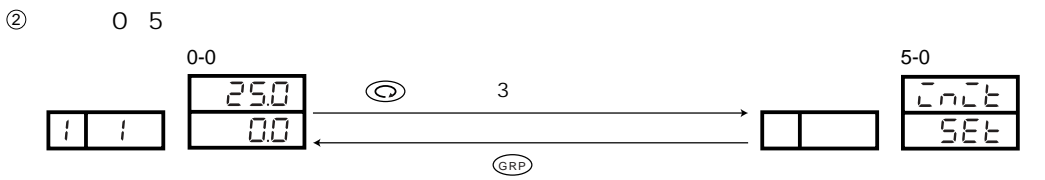

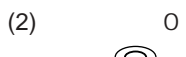

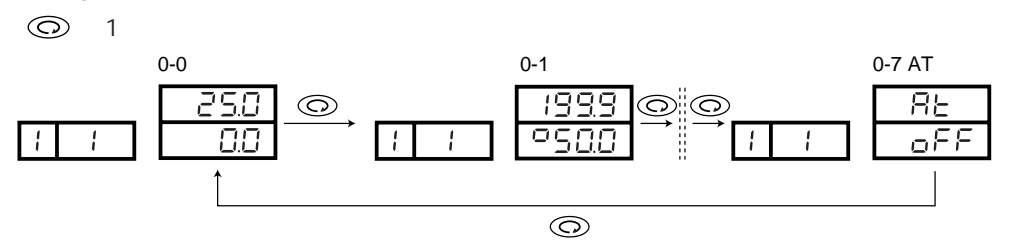

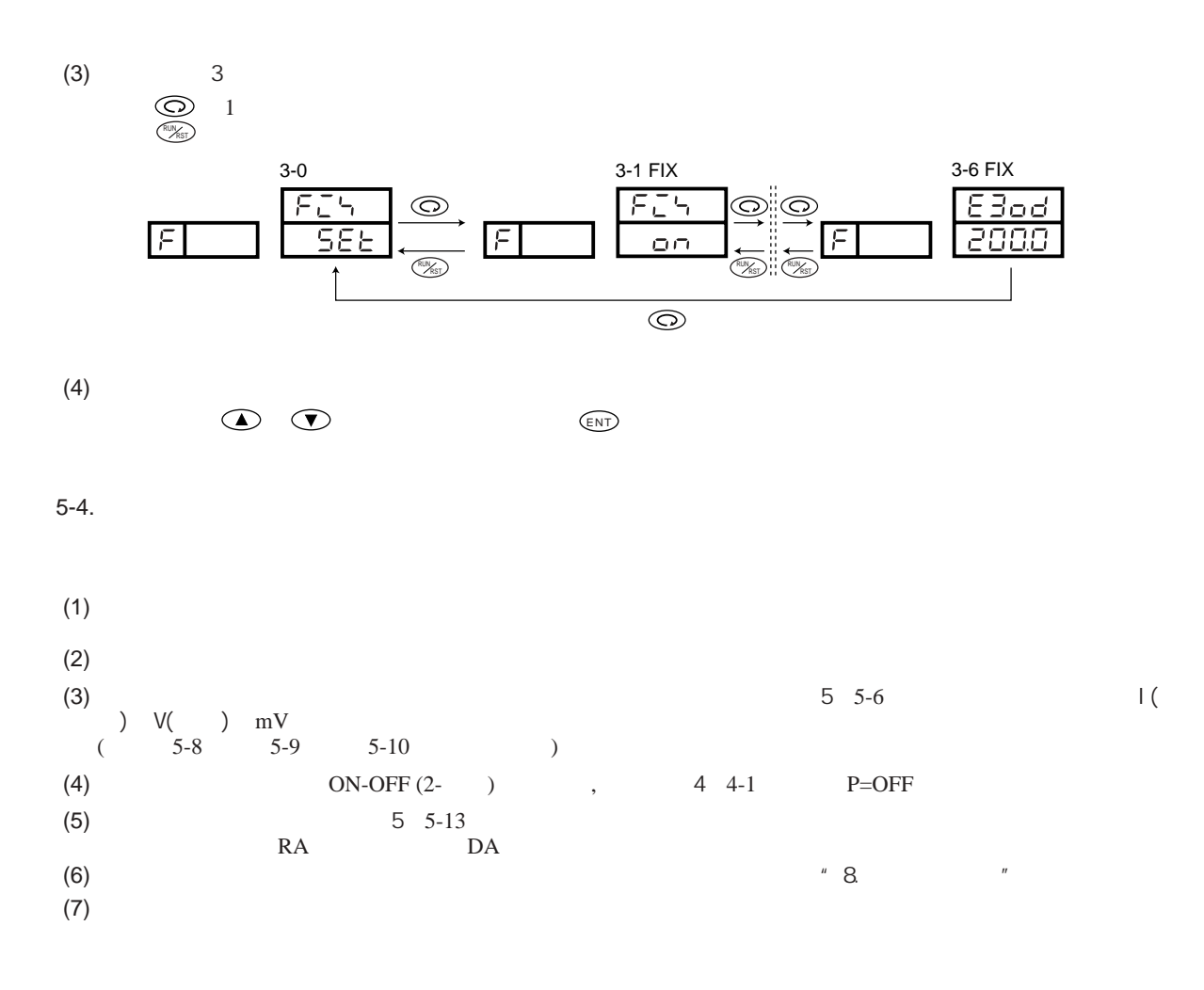

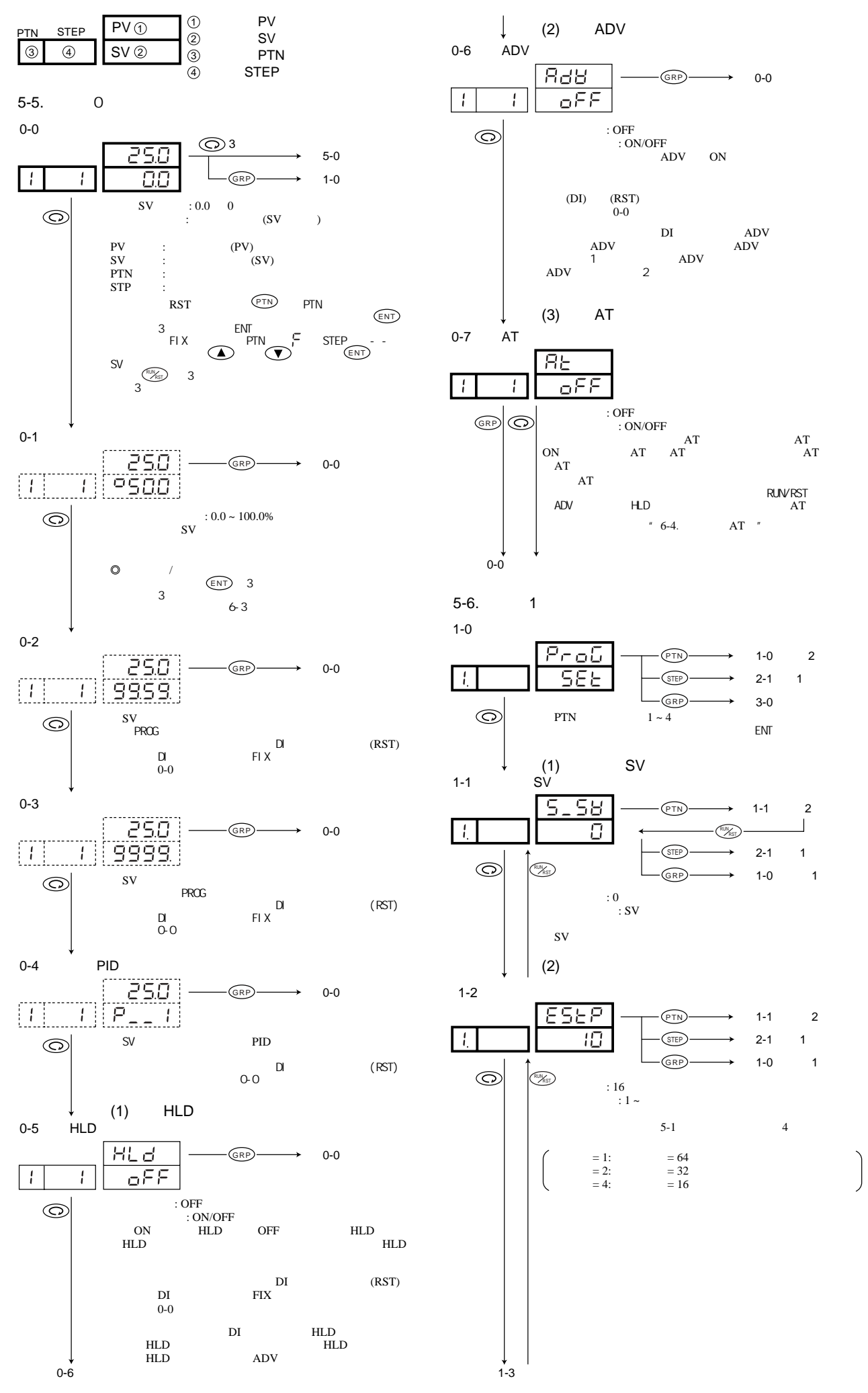

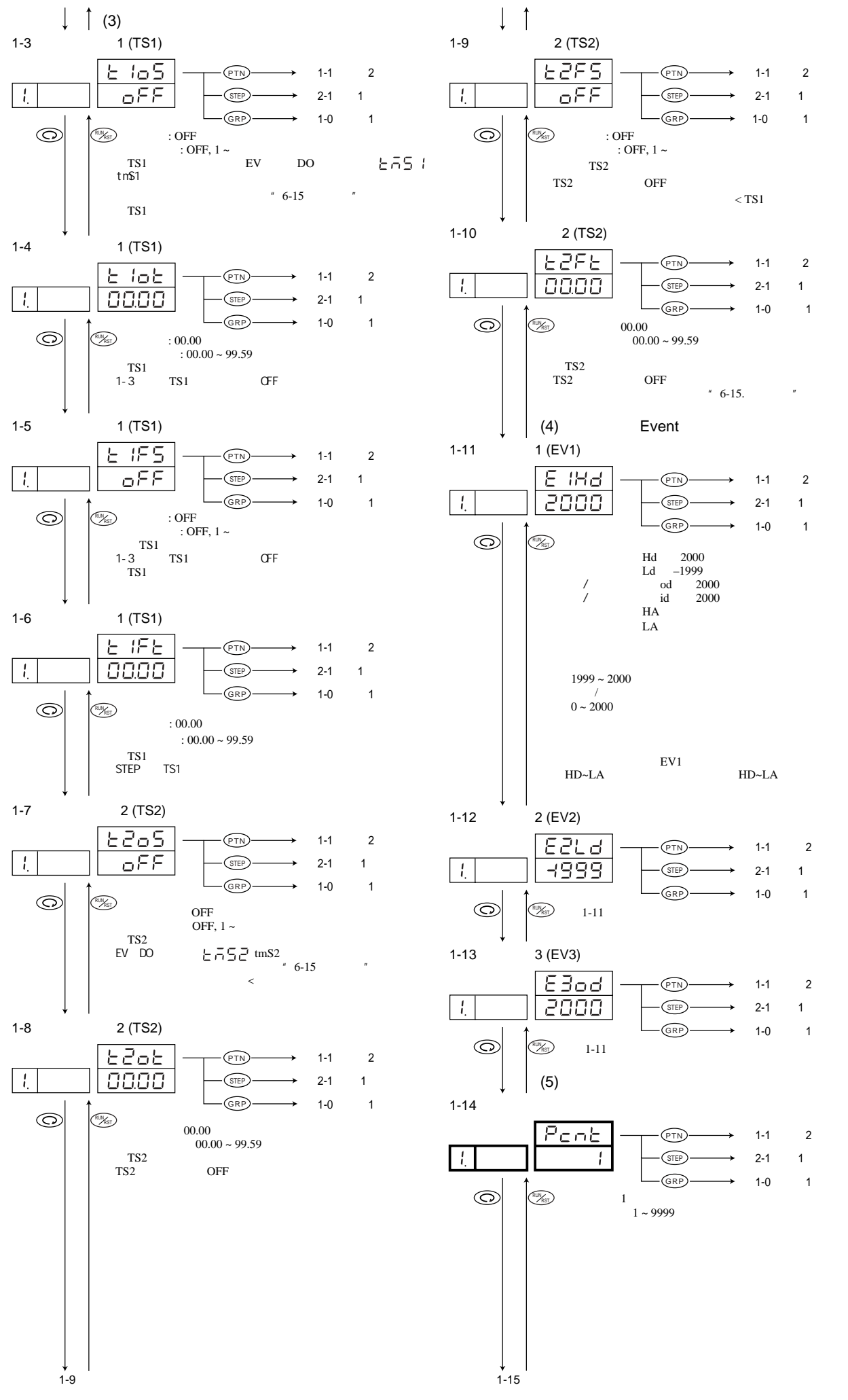

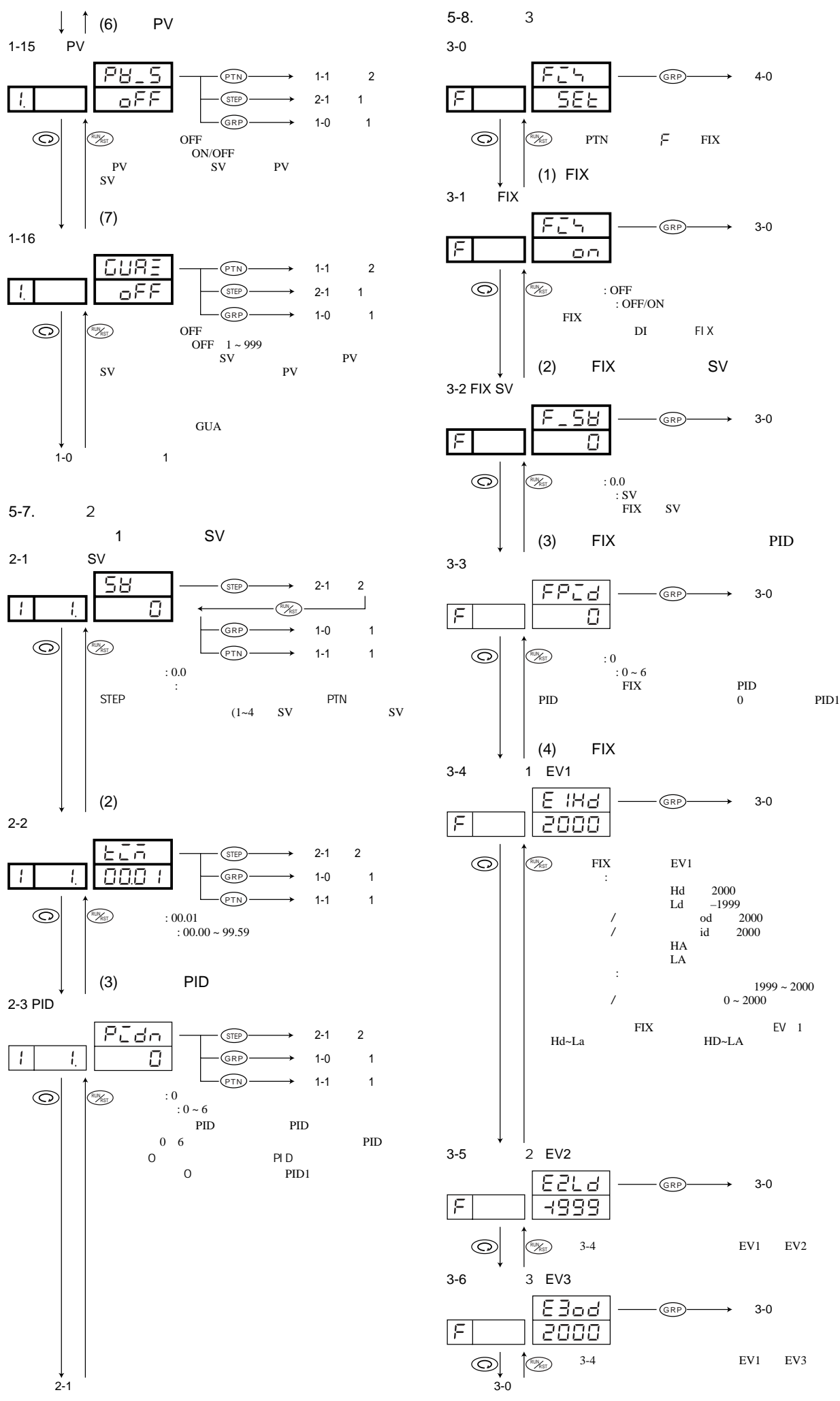

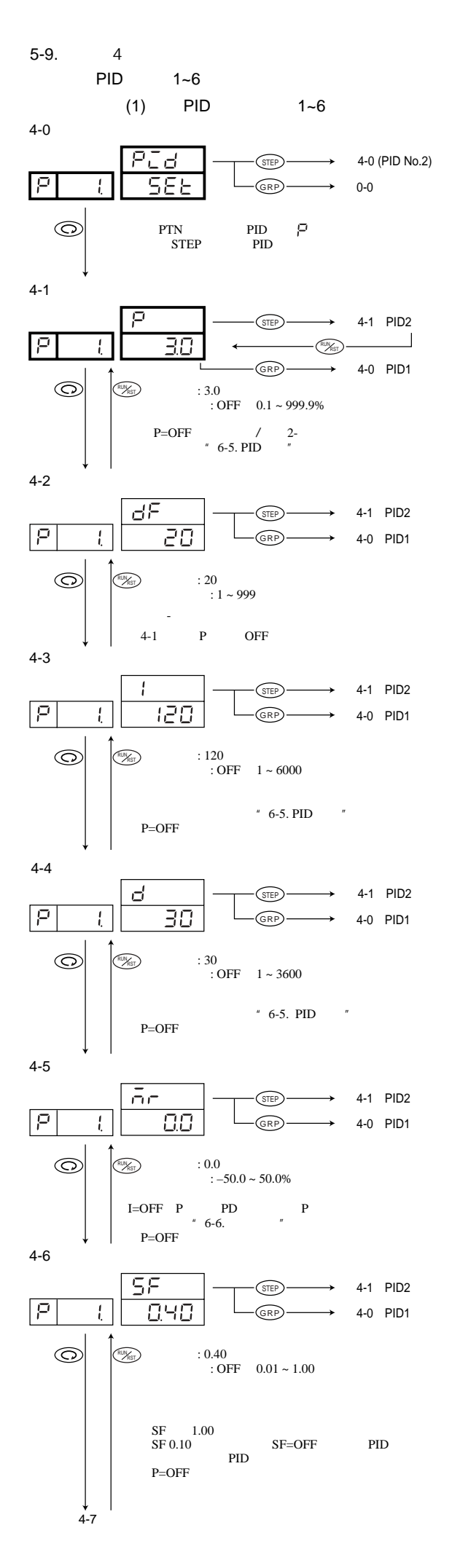

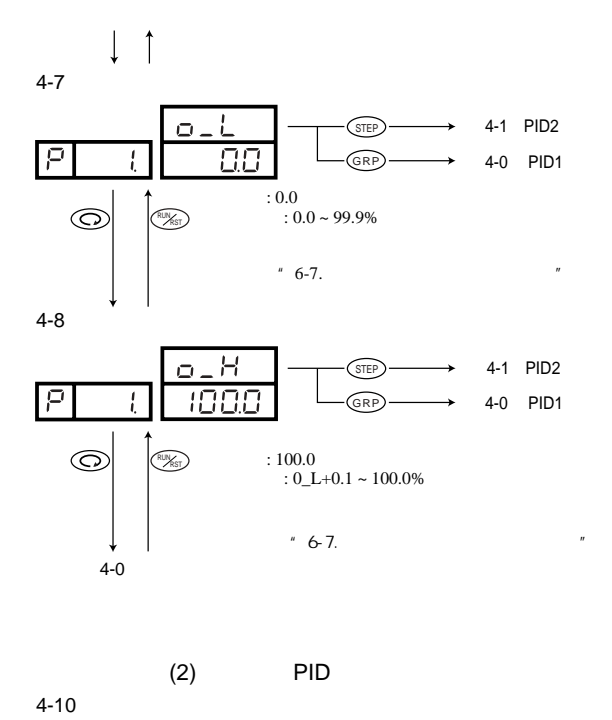

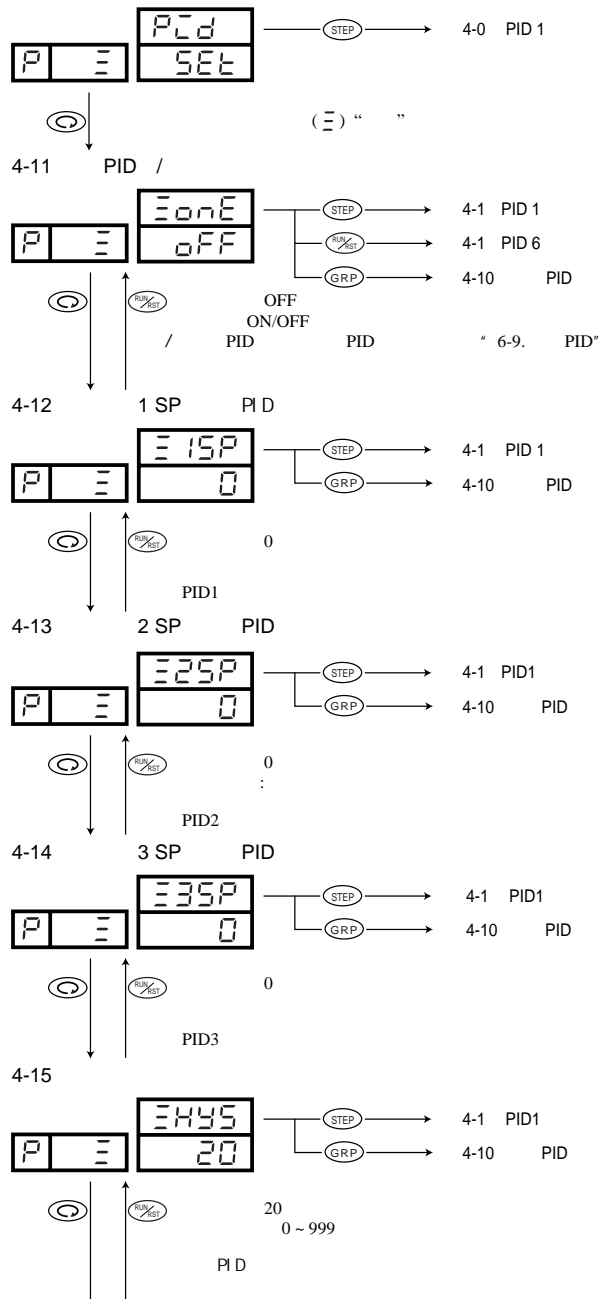

 $4-10$  PID

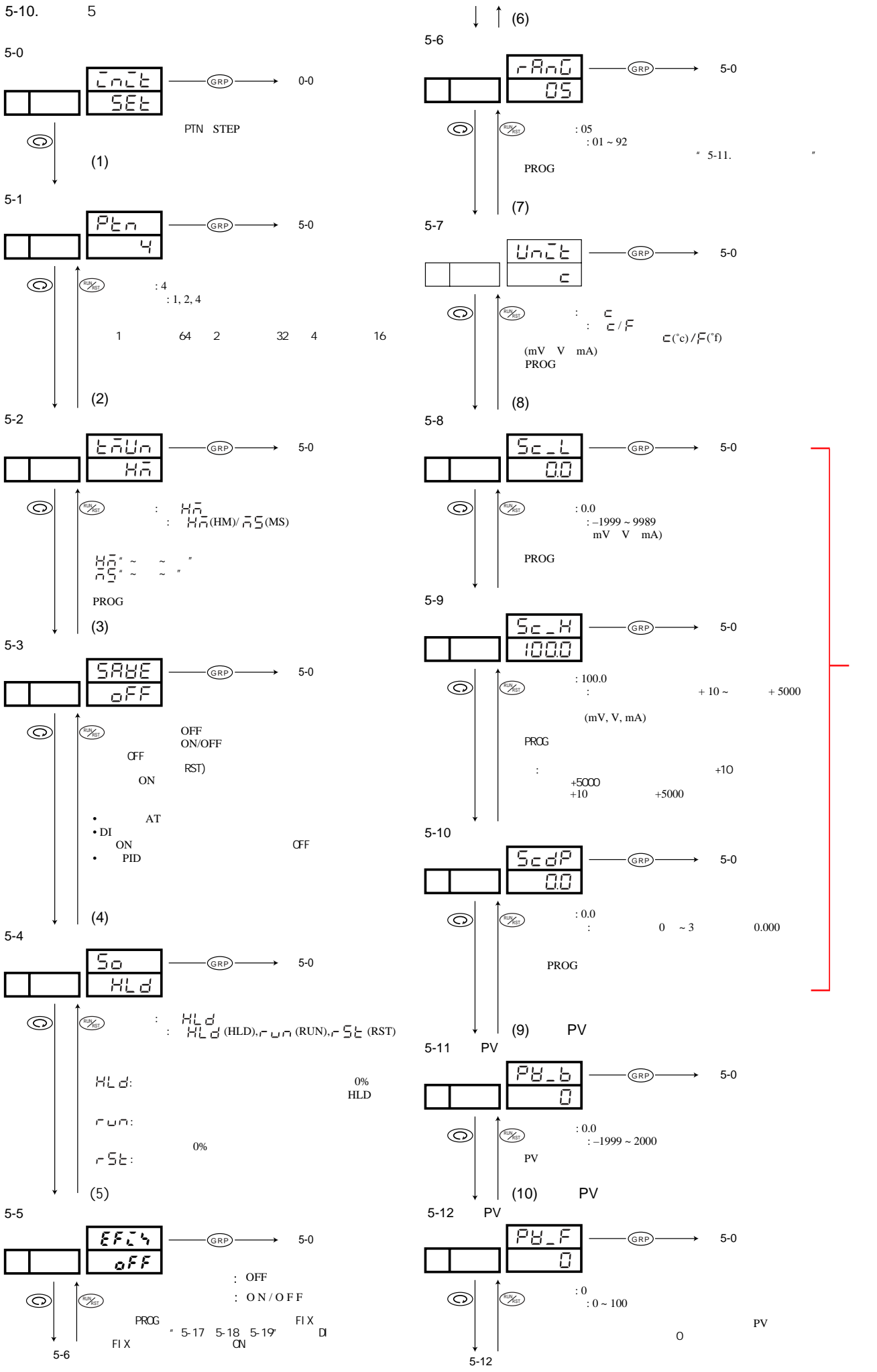

![](_page_19_Figure_0.jpeg)

![](_page_20_Figure_0.jpeg)

![](_page_21_Figure_0.jpeg)

![](_page_21_Figure_1.jpeg)

注意: 更改代码将初始化与测量范围相关的所有数据。

![](_page_21_Picture_784.jpeg)

![](_page_21_Figure_4.jpeg)

- 22 -

 $:$  DIN 43710

![](_page_22_Figure_0.jpeg)

![](_page_22_Figure_1.jpeg)

![](_page_23_Figure_0.jpeg)

PID AT

![](_page_23_Figure_2.jpeg)

![](_page_23_Figure_3.jpeg)

![](_page_23_Figure_4.jpeg)

![](_page_23_Figure_5.jpeg)

![](_page_23_Figure_6.jpeg)

![](_page_23_Picture_357.jpeg)

![](_page_23_Picture_358.jpeg)

调节器周期性的输出百分比,比例周期时间=输出时间 + 关闭时间。  $SSR$   $1~120$ 6-8. SSR

![](_page_24_Figure_0.jpeg)

![](_page_25_Figure_0.jpeg)

: the state  $m$  is the state  $m$  in the state  $1$  $\sim$  1

**SEPS**  $\frac{1}{2}$   $\frac{1}{2}$   $\odot$  $\overline{1}$  EV DO 1) EV DO( $\overline{E}$  DO( $\overline{E}$   $\overline{E}$   $\$ 2) OFF  $3)$ 4)  $ON \leq OFF$  $\bullet$  ON  $=$  OFF ON  $=$  OFF ON 1 • ON  $\leq$  OFF ON  $=\text{OFF}$  ON 1 1 10 ON = 1 ON 15 OFF = 2 OFF 5 1 | 2 | 3 ON < OFF ON < OFF  $ON = OFF$ -) ON < OFF  $ON = OFF$  $ON \leftarrow$  OFF  $\frac{1}{2}$  $ON = OFF$ ⇢  $\neg$  ON 1  $ON = OFF$  $\rightarrow$ ON < OFF ٠þ ON<sub>1</sub>  $ON = OFF$ ON < OFF  $ON = 00.00$  $OFF = 00.00$  $\cdots \rightarrow \text{ON}$   $\qquad \qquad \vdots$  $*$  Hold HLD  $*$  HLD  $\circledcirc$ 1) EV  $DO$   $E \overline{A} S I = E \overline{A} S Z$  $2)$  OFF  $3)$  $\rightarrow$ 3  $1)$  HLD  $2)$  $3)$  $00:00$  $4)$ 1 | 2 | 3 ON  $>$ ON OFF -)  $($  $OFF \rightarrow$  $\rightarrow$ ---> ON 时间 OFF 时间

 $6-16.$ 

5)  $0$  TS TS

![](_page_27_Figure_0.jpeg)

**7.** 错误代码、原因和补救措施

![](_page_27_Figure_2.jpeg)

![](_page_27_Picture_320.jpeg)

## $\overline{05}$  K

![](_page_28_Picture_606.jpeg)

![](_page_29_Picture_666.jpeg)

![](_page_30_Picture_482.jpeg)

![](_page_31_Picture_189.jpeg)

 $\overline{\star}$ 

![](_page_32_Picture_646.jpeg)

![](_page_33_Picture_554.jpeg)

![](_page_34_Picture_411.jpeg)

![](_page_35_Picture_0.jpeg)

PRINTED IN JAPAN